**Appetizer Crack License Key Full Free [Updated]**

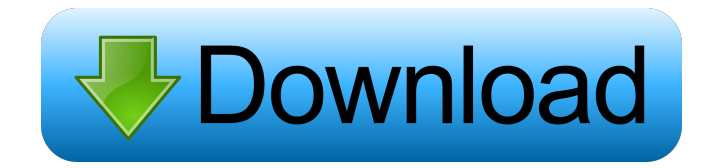

## **Appetizer Crack + Free [Latest-2022]**

Launch programs with a simple touch Dock & Launcher Appetizer is a utility that enables you to quickly launch your favorite programs, documents and websites. Create a list of frequently used shortcuts and launch them using a simple click or touch. Organize your favorites into different groups and customize how the dock appears. Dock & Launcher Appetizer's original idea was inspired by Pre-Start, a system utility that runs automatically before Windows starts. The idea was that after a few minutes of loading a computer, you'd be able to quickly access your applications by tapping your screen to launch a shortcut. Pre-Start was discontinued in Windows 8, so the concept of Appetizer was born. However, since then, the developers have refined it to include all the features of Pre-Start, plus many more. How Appetizer works Appetizer will run in the background. It will not slow down your computer and may seem like an application that does nothing. Appetizer will run quietly in the background and dock when you launch it. Once you launch an appetizer shortcut, it will automatically open the application and then close itself immediately. It is the fastest way to launch a shortcut on Windows. Appetizer's innovation is to create a list of the programs you use, organize them into different groups, and place the shortcuts to launch them into the desktop. Appetizer is lightweight and does not slow down your computer. It has a built-in autorun feature to launch your program automatically every time you turn on your computer. Features The program works by creating a list of the programs you use most often and placing shortcuts to them on the desktop. You can set your default programs that you launch all the time. New shortcuts can be created by indicating a file, folder or URL, display name, icon, as well as command-line parameters to enhance functionality. It's possible to open a program from the desktop in full-screen mode. System requirements Windows 10 Windows 8.1, Windows 8 Windows 7 Minimum 2 GB RAM Minimum 8 GB free disk space How to install 1. Download the installation package from the download page 2. Go to the folder where you downloaded the package 3. Double click on the setup.exe file 4. Follow the instructions 5. Restart the computer once the program is installed 6. Run it and enjoy! Last comments from the developers

### **Appetizer (LifeTime) Activation Code**

Displays a list of all registered macros and provides a basic description, allowing them to be disabled or enabled. Setup: You can select which MACRO you want to register. You can also rename it and also select a preset background image. First Launch: The program will display a dialog with the list of all macros you have registered. It will also show a preview of the selected image. Help: Run the "help" option and it will open the registry editors. Download LINK: MACRO PROJECT Download Link: You can use "Preference" to give a proper command line to command line interpreter. Command line interpreter CMD (cmd.exe) can execute batch file. But "cmd" doesn't support % for variable. So You can use "Preferences" for command line or batch file. For example: Make a batch file which can be run from command prompt like the following text: @echo off :next if "%1" == "" goto end rem Some commands :end When you run the batch file, %1 is just the text of the first line of the batch file, "if the text is empty then" is default if there is no text at the first line. Use the following Preferences Scripting Batch files Set the command for command line interpreter The result is it will work even there is no text for %1. A: VisualD, by InfoTech Support, seems to be a good tool. It is designed for scripting visual basic applications, but you can do all kinds of things with it, too. You can get it for a donation. A: There's also "Text2Batch", and "Batch2Text" (but I don't know how well the latter works on Windows 7). I never had any luck with them. (it's not that the help isn 1d6a3396d6

# **Appetizer Crack Activation Code [Mac/Win] [Updated-2022]**

#### **What's New in the Appetizer?**

Create a list with favorite programs to quickly launch, folders to open, or web links to visit from a dock. It has a wide range of customization preferences. Simply Install Appetizer: Homepage: Publisher PWS Software I am using Windows 10 Pro. I want to create a desktop shortcut that opens I got the following error : "Error creating Desktop shortcut : The requested publisher could not be contacted. Please try again later". I have the following in the shortcut : Full app\_path : C:\Program Files\SlimPrayer\SlimPrayer-Win10-Version-160218176020711-full-x86\_64-Singleuser\App\_Data\Desktop\SlimPrayer.lnk Target path : %ProgramFiles%\SlimPrayer\SlimPrayer-Win10-Version-160218176020711-fullx86\_64-Singleuser\App\_Data\Desktop\SlimPrayer.lnk All other settings are as default. Thanks in advance! A: I had the same issue and solved it. You should try to change the target path. For example this worked for me: %ProgramFiles%\SlimPrayer\Sli mPrayer-Win10-Version-160218176020711-full-x86\_64-Singleuser\App\_Data\Desktop\SlimPrayer.lnk You have to specify the current path %ProgramFiles%\SlimPrayer\SlimPrayer-Win10-Version-160218176020711-full-x86\_64-Singleuser\ And the current path can be the default path if you created a shortcut with default values %ProgramFiles%\SlimPrayer\SlimPrayer-Win10-Version-160218176020711-full-x86 64-Singleuser If you need to do it programmatically you can do it with the following Code: Using SHChangeNotify Dim objShell As Object Set objShell = VBA.CreateObject("WScript.Shell") Set NotifyWatcher = objShell.Exec("notify-add -minimized %ProgramFiles%\SlimPrayer\SlimPrayer-Win10-Version-16021817

#### **System Requirements:**

The ARMBEST site needs a powerful 3D graphics card to be displayed correctly and at the right resolution. A computer with 4GB of RAM or more is recommended. The tests are loaded through a Flash object. Mouse interaction with the objects is possible in addition to keyboard input. At least an Internet connection is needed for the ARMBEST installation. At the end of the tests, you are asked to provide more personal information. The survey is done in HTML format. The results of the tests are sent to the ARMB

#### Related links:

[https://sissycrush.com/upload/files/2022/06/AhVjXwuw7OWqQ4AQcUDz\\_07\\_69b99ffe7298d0e78112afd4f9f30096\\_file.pdf](https://sissycrush.com/upload/files/2022/06/AhVjXwuw7OWqQ4AQcUDz_07_69b99ffe7298d0e78112afd4f9f30096_file.pdf) [https://plumive.com/upload/files/2022/06/OHTFHVXXraIOMzwKUhqa\\_07\\_a71f704a555623863a0460a8c0e923f7\\_file.pdf](https://plumive.com/upload/files/2022/06/OHTFHVXXraIOMzwKUhqa_07_a71f704a555623863a0460a8c0e923f7_file.pdf) <http://worldpublishersnews.com/2022/06/07/valuable-eq-latest-2022/> <https://virtualanalytics.ai/resolve-for-w32-badtrans-license-key-full-free-download-win-mac-2022/> <https://outprolagca.wixsite.com/alunenri/post/usman-searcher-crack-with-key-free-latest> [https://festivalrenecailliedelaventure.com/2022/06/07/music-shuffler-formerly-shuffling-crack-license-key-for-windows](https://festivalrenecailliedelaventure.com/2022/06/07/music-shuffler-formerly-shuffling-crack-license-key-for-windows-latest-2022/)[latest-2022/](https://festivalrenecailliedelaventure.com/2022/06/07/music-shuffler-formerly-shuffling-crack-license-key-for-windows-latest-2022/) <https://www.pickupevent.com/electric-vox-exciter-crack-free-license-key-for-windows-latest/> <https://gruzovoz777.ru/2022/06/07/itunes-cleanlist-crack-x64-2022/> <https://algarvepropertysite.com/pc-internet-firewall-security-crack-with-full-keygen-2022/> <https://encuentracommunitymanager.com/dm-address-book-activation/> <https://marijuanabeginner.com/?p=70135> <https://luxvideo.tv/2022/06/07/fastesttube-for-ie-crack-license-code-keygen-free/> <http://realtorforce.com/chuck-crack-keygen-full-version-free-download/> <https://coopergoody.com/?p=26670> [https://blacksocially.com/upload/files/2022/06/XnxeefyuduK6PXaWURY6\\_07\\_69b99ffe7298d0e78112afd4f9f30096\\_file.pdf](https://blacksocially.com/upload/files/2022/06/XnxeefyuduK6PXaWURY6_07_69b99ffe7298d0e78112afd4f9f30096_file.pdf) <http://www.flyerbee.com/?p=158623> <https://www.7desideri.it/?p=5436> <http://xn----7sbahcaua4bk0afb7c9e.xn--p1ai/tv-show-icon-pack-5-free-registration-code-for-windows-march-2022/> <https://lots-a-stuff.com/umatrix-for-chrome-crack-mac-win/> <https://copainca.com/?p=81505>